# Quick and Dirty Instructions for the New ACM Typesetting Format—acmart Class

Rasit Eskicioglu now "Retired" Publication Chair for SENSYS and BUILDSYS and their Workshops

### Preamble

ACM has recently adopted a unified format (acmart.cls) for its publications. The newcomers to the communities should have no problem using it, as it will be just a template to use. This new format has several important changes that might confuse particularly those of us in the SENSYS and BUILDSYS communities and in their affiliated workshops, who have been accustomed to the old (slightly modified) sig-alternate.cls style. One such change is that all ACM conference proceedings are now using 9pt fonts for the main text. This package uses free packages and fonts (Linbiolinum and LibLiberte) available in all major TEX distributions (TEXLive, MikTEX, MacTEX) 2015 and later. If you have older distributions your documents will have incorrect fonts.

### Important Rules

- 1. The preferred format is LATEX. If you are not an avid LATEX user, you can use the new Word format, but make sure to read the User Guide [\(1\)](#page-5-0) carefully, and install the new Linbiolinum and LinLiberte fonts that comes with the package.
- 2. Read the User Guide [\(1\)](#page-5-0). Read it again, especially if you were using the old style.
- 3. Do not change anything in the acmart.cls file.
- 4. Do not change any length, such as \textlength, \textheight, or any margin in the body of your paper.
- 5. Look at the sample-sigconf.tex and create your own with all of the information and include the body of your manuscript at the end.
- 6. The ACM-Reference-format block provides proper and full citation information of your manuscript (if published) and it is required for all manuscripts (regular or short papers, as well as demo and poster abstracts). Do not set printacmref to false to disable it to save space, because you will be asked to include it for your Camera Ready manuscript.
- 7. ACM now uses CCS Categories (replacing Terms) block in all publications. This block, as well as Keywords are required for all short or regular papers (not needed for demo or poster abstracts). Please provide proper content for them (see the User Guide for details).

## Top Matter

ABSTRACT

The details are in the User Guide [\(1\)](#page-5-0) (pages 8–9), but I want to emphasize the fact that ACM discourages the use of<br>"merged" authors block, such as shown below: "merged" authors block, such as shown below: Extended Abstract†

> Ben Trovato G.K.M. Tobin Lars Thørväld Institute for Clarity in Documentation, P.O. Box 1212, Dublin, Ohio, 43017-6221 {trovato,tobin,lars}@corporation.com

> > $p$  and the unit  $\mathcal{D}_\mathcal{D}$  and  $\mathcal{D}_\mathcal{D}$  and as terms and asteristic and asteristic and asteristic and as

somewhat  $\setminus \circ \mathcal{L}$ :  $\vdots$  at  $\vdots$  and  $\vdots$  and  $\vdots$  and  $\vdots$  $\int$  cent  $\int$  cent bered headings will appear throughout the balance of this sample Instead, use a separate **\affiliation for each author to generate** the following:

Ben Trovato P.O. Box 1212 1.0. Box 1212<br>Dublin, Ohio 43017-6221 Publii, Onio 45017-0221 lleipuner@researchlabs.org

Institute for Clarity in Documentation Institute for Clarity in Documentation<br>
DO P to 1919 G.K.M. Tobin r Ciarity in Doct<br>P.O. Box 1212 1.0. Dux 1212<br>Dublin, Ohio 43017-6221 webmaster@marysville-ohio.com Moett Field, California 94035 fastel@marysvine-011

Lars Thørväld The Thørväld Group ne Thørvald Group<br>1 Thørväld Circle 1 The value Check<br>Hekla, Iceland nckia, iccianu<br>larst@affiliation.org ansiwanination.org

e block of each (regular or short) paper is follow  $\begin{array}{ccc} 1 & 1 & 1 \end{array}$ The title block of each (regular or short) paper is followed by four blocks:

## **ABSTRACT**

.<br>This paper provides a sample of a ᡌEX document which conforms, ancy provides a sample of a Eq. Cocament which conforms, somewhat loosely, to the formatting guidelines for ACM SIG Pro-KEYWORDS ceedings<sup>1</sup>.

### CCS CONCEPTS

 $\overrightarrow{A}$  Computer systems organization  $\rightarrow$  Embedded systems,  $\overrightarrow{A}$ ,  $\overrightarrow{A}$  and  $\overrightarrow{A}$  and  $\overrightarrow{A}$  are  $\overrightarrow{B}$ . • Computer systems organization → Embedded systems; Re-

## **in Latex Format ACM Conference on ACM Conference on ACM Conference on ACM Conference on ACM Conference on ACM Conference on ACM Conference on ACM Conference on ACM Conference on ACM Conference on ACM Conference on ACM Con**

ACM proceedings, LATEX, text tagging

## ACM Reference format:

Proceedings Paper in LaTeX Format—This is a Very Long Title That will not rit in One Line. In Proceedings of The 8th ACM/IEEE International Conference<br>2011 Cyber-Physical Systems, Pittsburgh, PA USA, April 2017 (ICCPS), A pages on Cyber-Physical Systems, Pittsburgh, PA USA, April 2017 (ICCPS), 4 pages.<br>DOU 10.475/123. 4 To do this, ACM has some rigid requirements for the format of the Ben Trovato, G.K.M. Tobin, Lars Thørväld, Lawrence P. Leipuner, Sean Fogarty, Charles Palmer, John Smith, and Julius P. Kumquat. 2017. SIG Fit in One Line. In Proceedings of The 8th ACM/IEEE International Conference DOI: 10.475/123\_4

 $\mathbf{C}$  is available authoris guide is available as achieved document.

for prot or commercial advantage and that copies bear this notice and the full citation

# 1 INTRODUCTION

The proceedings are the records of a conference<sup>2</sup>. ACM seeks to give these conference by-products a uniform, high-quality appearance. To do this, ACM has some rigid requirements for the format of the proceedings documents: there is a specified format (balanced double columns), a specified set of fonts (Arial or Helvetica and Times Roman) in certain specified sizes, a specified live area, centered on the page, specified size of margins, specified column width and line in your input left is why this sentence for the sentence forms a separate sentence for  $\alpha$ 

## 2 THE BODY OF THE PAPER

Typically, the body of a paper is organized into a hierarchical structure, with numbered or unnumbered headings for sections, subsections, sub-subsections, and even smaller sections. The command \section that precedes this paragraph is part of such a hierarchy  $^3.$  $\LaTeX{}$  handles the numbering and placement of these headings for you, when you use the appropriate heading commands around the titles of the headings. If you want a sub-subsection or smaller part to be unnumbered in vour output, simply append an asterisk

Roman) in certain specied sizes, a specied live area, centered tote that the  $\overline{\text{CCS}}$   $\overline{\text{CONCEPTS}}$  and the  $\overline{\text{Keywords}}$  blocks are not required in demo or poster abstraction tote that the  $\overline{\text{CCS CONCEPTS}}$  and the  $\overline{\text{Keywords}}$  blocks are not required in demo or poster abstractions. document. Please note that the CCS CONCEPTS and the Keywords blocks are not required in demo or poster abstracts.

something like: but complete the permissions process with ACM, the information you receive in a second email will Once you complete the permissions process with ACM, the information you receive in a second email will contain

```
\copyrightyear{2018}
{November 4--7 2017, Shenzhen, China}
\acmISBN{978-1-xxxx-xxxx-x/18/11}\acmPrice{\$15.00}
\acmDOI{http://dx.doi.org/xx.xxxx/xxxxxxx.xxxxxxx}
    :opyright{acmcopyright}<br>Conference[Sensys'18]{The 16th ACM Conference on Embedded Networked Sensor Systems}
\setcopyright{acmcopyright}
\acmConference[Sensys'18]{The 16th ACM Conference on Embedded Networked Sensor Systems}<br>{November 4--7 2017, Shorzhon, China}
```
The ACM Reference format and the permissions block will be generated automatically, provided you have entered the required information above in your . tex file.

### Author Anonymity

In most conferences, submission are reviewed by using either blind (reviewers are hidden from the authors) or double blind (reviewers don't know the identity of the author(s), and the author(s) don't know the identity of the reviewers) policies.

The authors should use anonymous option to hide their identity:

## SIG Proceedings Paper in LaTeX Format—This is a Very Long Title That will not Fit in One Line<sup>∗</sup>

Anonymous Author(s)

### ABSTRACT

This paper provides a sample of a LATEX document which conforms, somewhat loosely, to the formatting guidelines for ACM SIG Proceedings<sup>1</sup>.

### CCS CONCEPTS

• Computer systems organization  $\rightarrow$  Embedded systems;  $Re$ -

to the command name. Examples of both numbered and unnumbered headings will appear throughout the balance of this sample document.

Because the entire article is contained in the document environment, you can indicate the start of a new paragraph with a blank line in your input file; that is why this sentence forms a separate paragraph.

2.1 Type Changes and Special Characters

Sometimes, the manuscript itself may include information identifying its authors. In this case anonsuppress envit can be used. For example, the text below can be hidden when the environment is used with anc ronment can be used. For example, the text below can be hidden when the environment is used with anonymous option:

\begin{anonsuppress} ACM Conference on Embedded Networked Sensor Systems (Sensys). ACM, New York, NY, USA, 4 pages. https://doi.org/10.475/123\_4 This work is continuation of Dr.~Trovato and his team at disappear when \texttt{anonymous} option is used. \end{anonsuppress} \textit{Institute for Clarity in Documentation}. This paragraph will<br>disannear when \texttt{anonymous} ontion is used

the important content of the front page of a  $\mathbf C$ ai Here is the important content of the front page of a  $\bf{Camera~Ready}$  manuscript:

#### $C/C$   $D_{\text{max}}$  specified specified sizes, and centered live SIG Proceedings Paper in LaTeX Format—This is a Very Long SIG Proceedings Paper in LaTeX Format—This is a Very Long Title That will not Fit in One Line<sup>\*</sup>

G.K.M. Tobin‡

Ben Trovato<sup>†</sup> G.K. ture, with number or unnumbered headings for sections, subsections, subsections, subsections, subsections, subsections, subsections, subsections, subsections, subsections, subsections, subsections, subsections, subsections Institute for Clarity in Documentation Institute for Clarity in Documentation Dublin, Ohio Du<sup>blin</sup>, Ohio Du<sup>blin</sup>, Ohio trovato@corporation.com webmaster@r

the titles of the headings. If you want a sub-subsection of the sub-subsection of the sub-subsection of  $Sear$ Brookhaven Laboratories MASA Ame: lleipuner@researchlabs.org

. Dublin, Ohio NASA Ames Research Center Palme webmaster@marysville-ohio.com Sean Fogarty Moffett Field, California

ville-ohio.com larst@affiliation.org  $\mathcal{L}_\text{max} = \mathcal{L}_\text{max} = \mathcal{$ set in in-line math style, looks slightly different when set in in-line  $\Gamma$  charles Palmer Palmer Research Laboratories

2.2.2 Display Equations. A numbered display equation—one set San Antonio, Texas

running text is called an inline or in  $\mathcal{S}$  $\mu^{\ddag}$  math environment, which can be invoked with the usual  $\delta$ \begin . . . \end construction or with the short form \$ . . . \$. The Thørväld Group **The symbols and structures, from a to α to ω, avail-**  $\alpha$  to  $\alpha$  the symbols and structures, from a to  $\alpha$ 

off by vertical space from the text and centered horizontal space from the text and centered horizontal  $\epsilon$ produced by the equation environment. An unnumbered display on the page, specified size of margins, specified column width and  $\frac{1}{2}$ fogartys@amesres.org

tter size.<br>This work is continuation of Dr. Trovato and his team at *Institute* Fins work is continuation of Dr. Trovato and his team at *institute*<br>for Clarity in Documentation. This paragraph will disappear when gutter size.

## anonymous option is used. 2 THE BODY OF THE PAPER

n→∞ Typically, the body of a paper is organized into a hierarchical structure, with numbered or unnumbered headings for sections, subsections, sub-subsections, and even smaller sections. The command  $\setminus$ section that precedes this paragraph is part of such a hierarchy<sup>3</sup>.  $\LaTeX{}$  handles the numbering and placement of these headings for you, when you use the appropriate heading commands around the titles of the headings. If you want a sub-subsection or smaller part to be unnumbered in your output, simply append an asterisk to the command name. Examples of both numbered and unnumbered headings will appear throughout the balance of this sample document.

## ABSTRACT

somewhat loosely, to the formatting guidelines for ACM SIG Profor profit or commercial advantage and that continues bear the full citation of  $\mathcal{L}$ This paper provides a sample of a LATEX document which conforms,

#### must be honored. Abstracting with credit is permitted. To copy otherwise, or republish, CCS CONCEPTS  $\frac{1}{\sqrt{2}}$  to position to redistribute to require permission and  $\frac{1}{\sqrt{2}}$

• Computer systems organization  $\rightarrow$  Embedded systems; Re- $\mathit{dundancy}$ ; Robotics; • Networks → Network reliability;

## KEYWORDS

ACM proceedings, LATEX, text tagging

#### ACM Reference Format:

Ben Trovato, G.K.M. Tobin, Lars Thørväld, Lawrence P. Leipuner, Sean Fogarty, and Charles Palmer. 2017. SIG Proceedings Paper in LaTeX Format— This is a Very Long Title That will not Fit in One Line. In Proceedings of 15th ACM Conference on Embedded Networked Sensor Systems (Sensys). ACM, New York, NY, USA, 4 pages. https://doi.org/10.475/123\_4

### Sample Driver

The following latex snippet is used to generate the above (less the author block) output:

```
\documentclass[sigconf]{acmart}
\usepackage{balance} % For balanced columns on the last page
\setcopyright{acmcopyright} % if you give the rights to ACM
\acmDOI{...} % DOI - Insert your DOI below...
\acmISBN{...} % ISBN - Insert your conference/workshop's ISBN below...
\acmYear{2017} % Insert Publication year
\copyrightyear{2017} % Insert Copyright year (typically the same as above)
\acmPrice{15.00}
\acmConference[Short Name]{Long Name}{dates}{venue}
\begin{document}
\title[Short Title]{Long Title for Your ACM Conference Paper}
\begin{abstract}
...
\end{abstract}
...
\begin{CCSXML}
<ccs2012>
<concept>
 <concept_id>10010520.10010553.10010562</concept_id>
 <concept_desc>Computer systems organization~Embedded systems</concept_desc>
 <concept_significance>500</concept_significance>
</concept>
...
\end{CCSXML}
\ccsdesc[500]{Computer systems organization~Embedded systems}
...
\keywords{ACM proceedings, \LaTeX, text tagging}
\maketitle
\input{body-of-your-manuscript}
\balance
\bibliographystyle{ACM-Reference-Format}
\bibliography{name-of-your-bib-file}
\end{document}
```
You should generate the CCSXML code with the tool at <http://dl.acm.org/ccs.cfm> and copy and paste it in your "driver" file.

Please note that you may need to put the \balance towards the end of the body of your manuscript file.

### Running Headers

One of the changes in the new style is the "running heads". There are three potential ugliness with this: Long conference name, long manuscript title, and long author list.

ICCPS; April 2027, Rit MargbbRA, Lisa Thørväld, Lawrence P. Leipuner, Sean Fogarty, Charles Palmer, John Smith, and Julius P. Kumquat command **\textit;** emboldening with the command **\textbf** and typewriter-style (for instance, for computer code) with \texttt. But remember, you do not have to indicate typestyle changes when such changes are part of the *structural* elements of your article: Table 1: Frequency of Special Characters Non-English or Math Frequency Comments

To avoid "long conference title" problem, use one of the following \acmConference{...} tags for SenSys'18 and BuildSys'18, respectively:

\acmConference[SenSys'18]{The 16th ACM Conference on Embedded Networked Sensor Systems}{November 4--7, 2018} {Shenzhen, China}

\acmConference[BuildSys'18]{The 5th International Conference on Systems for Energy-Efficient Built Environments} {November 7--8, 2018}{Shenzhen, China}

Further, if you have a long title, use the optional ShortTitle in the \title. As a rule-of-thumb, if your title is longer than a single column width, it should be shortened.

\title[SIG Proceedings Paper in LaTeX Format]{SIG Proceedings Paper in LaTeX Format---This is a Very Long Title That will not Fit in One Line}

And if you have three or more authors (or the list is longer than a *a single column width*), use the following with the first author's names:

```
\renewcommand{\shortauthors}{F. LastName et al.}
```
Lastly, use the names and last names of the authors in the "authors block" consistently. Pick one of the ways shown below and use it consistently everywhere, including your bibliographies:

```
Ben Travato
B. Travato
Lawrence P. Leipuner
L.P. Leipuner
Gordon K.M. Tobin
```
G.K.M. Tobin

# Bibliographies and Citations

Regular staff of the institutions, such as ACM and IEEE, review manuscripts for their archival journals to provide consistency and coherency in those publications. All other publications, such as conference proceedings and newsletters, are typically compiled by different volunteers, leading to various inconsistencies. Recently, ACM requires an additional "block", ACM Reference format:, in every publication to make the citation process easier. However, this is only one side of the coin, as we have to provide the other side by properly citing our references. Most common error is to use incomplete references to save space in the body of a paper. Keep in mind that ACM uses the natbib package and the ACM-Reference-Format.bst for processing references. Check the User Guide [\(1\)](#page-5-0) (Section 2.10 Bibliography) and make sure that you provide all the required fields for the each bib entry.

### Acknowledgements

If you have to acknowledge someone or something in your manuscript, please insert your message between \begin{acks} and \end{acks}. This is no longer a \section in the manuscript.

### Balanced Columns

Although not enforced, SENSYS and BUILDSYS communities have been using the balance package to balance the columns on the last page of the manuscripts.

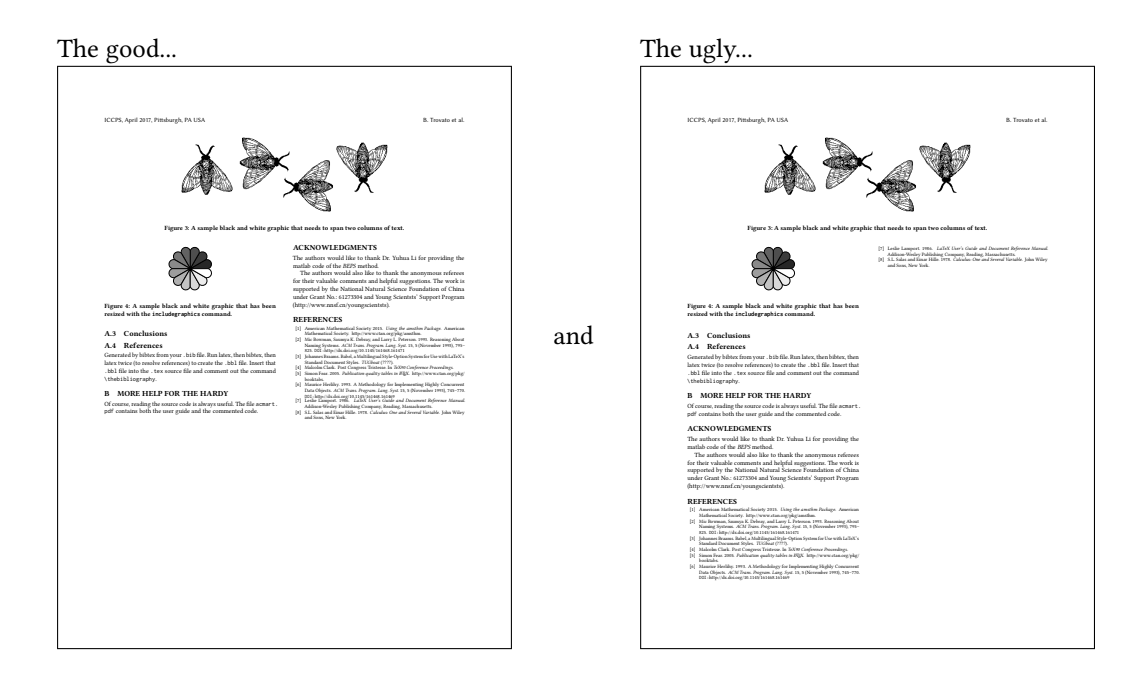

# Thank you for your attention and good luck in your submissions!

## References

<span id="page-5-0"></span>[1] Boris Veytsman. 2018. KHEX Class for Association for Computing Machinery. Retrieved August 5, 2018 from <http://ctan.mirror.rafal.ca/macros/latex/contrib/acmart/acmguide.pdf.> The current version is 1.54.